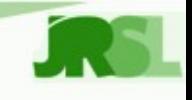

# **Experiencias en la implementación de un ISP con software libre**

### **Javier Smaldone javier@smaldone.com.ar**

**Javier Smaldone 8vas. Jornadas Regionales de Software Libre**

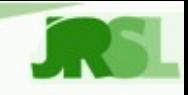

### **Recorrido**

- Situación y características del ISP.
- Problemática.
- Correo electrónico.
- Conectividad.
- Gestión de ancho de banda.
- Estado actual.
- Futuro.

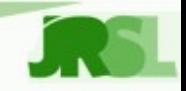

### **Cooperativa Eléctrica de General Deheza Ltda.**

- Ubicación: General Deheza (Córdoba).
- Cobertura: General Deheza (12.000 h.), General Cabrera (20.000 h.), Bengolea (1.000 h.) y Reducción.
- Servicios:
	- Conectividad:
		- 300 usuarios dial-up.
		- 900 usuarios ADSL.
		- 50 usuarios wireless (wifi, Canopy).
		- 5 enlaces punto a punto.
	- Email:
		- 1800 cuentas (25 dominios).

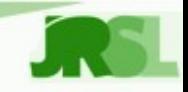

### **Problemática**

- Ubicación
	- 75Km a Río Cuarto.
	- 70Km a Villla María.
	- 210Km Córdoba.
- Personal
	- 3 personas a cargo del nodo.
- Variedad de servicios.
- Amplitud de cobertura.
- Soporte a usuarios.
- Baja rentabilidad de algunos servicios.

### **Servicios de correo electrónico. Requerimientos**

- Multiples dominios.
	- Administración independiente.
	- Simplicidad de administración.
- Filtrado de virus/spam.
- Webmail.
- IMAP/POP3.
- Escalabilidad.
- Backup automatizado.

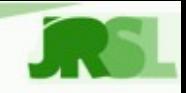

### **Servicios de correo electrónico. Solución**

- Debian GNU/Linux.
- Postfix (SMTP).
- SpamAssassin (Spam).
- ClamAV (Antivirus).
- Dovecot (IMAP/POP3).
- RoundCube (Webmail).
- MySQL (Base de datos).
- **@home** (Interfaz de administración).

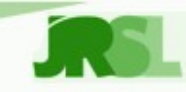

### **@home: Arquitectura**

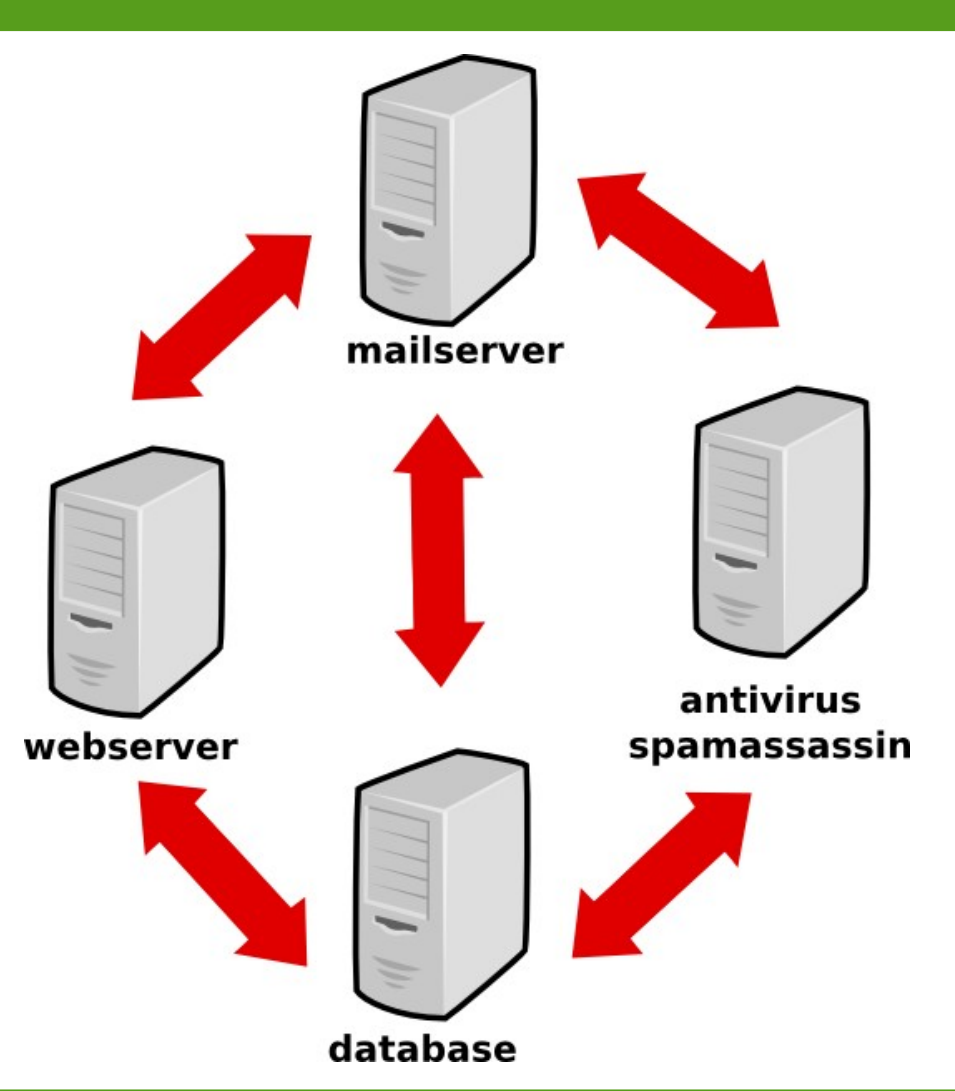

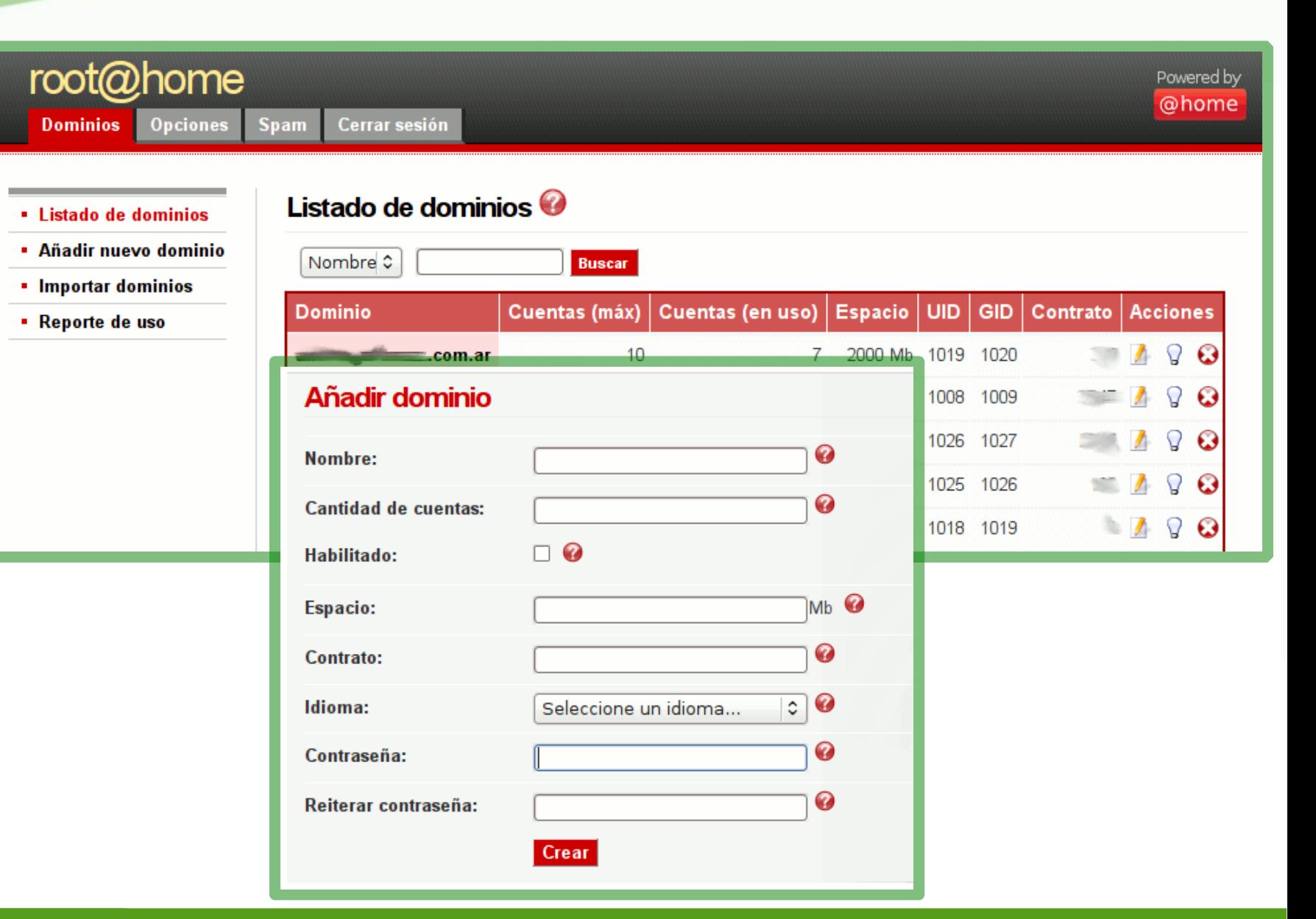

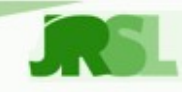

### Opciones de filtrado de spam <sup>@</sup>

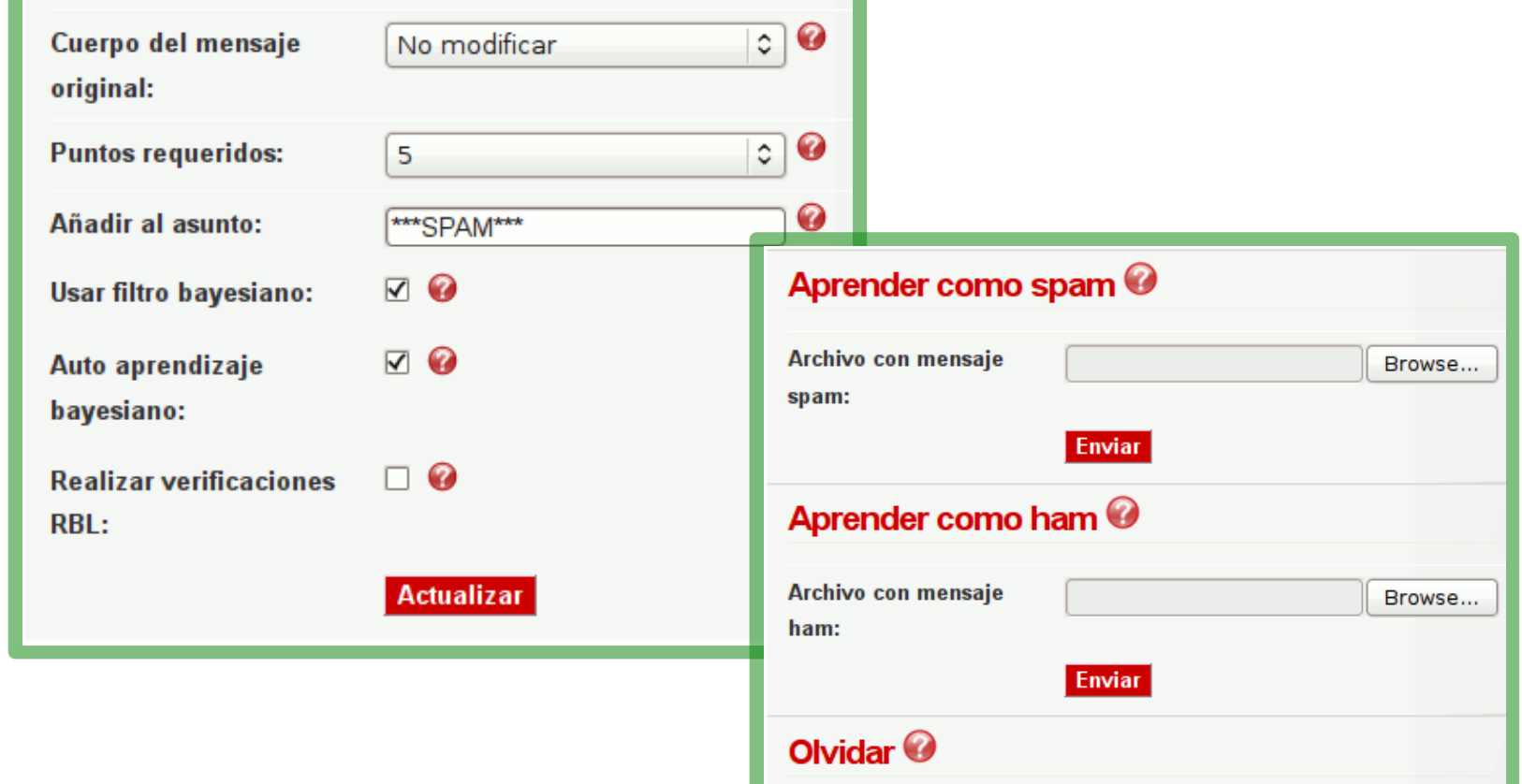

Archivo del mensaje a

olvidar:

**Enviar** 

Browse...

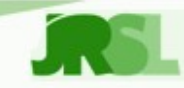

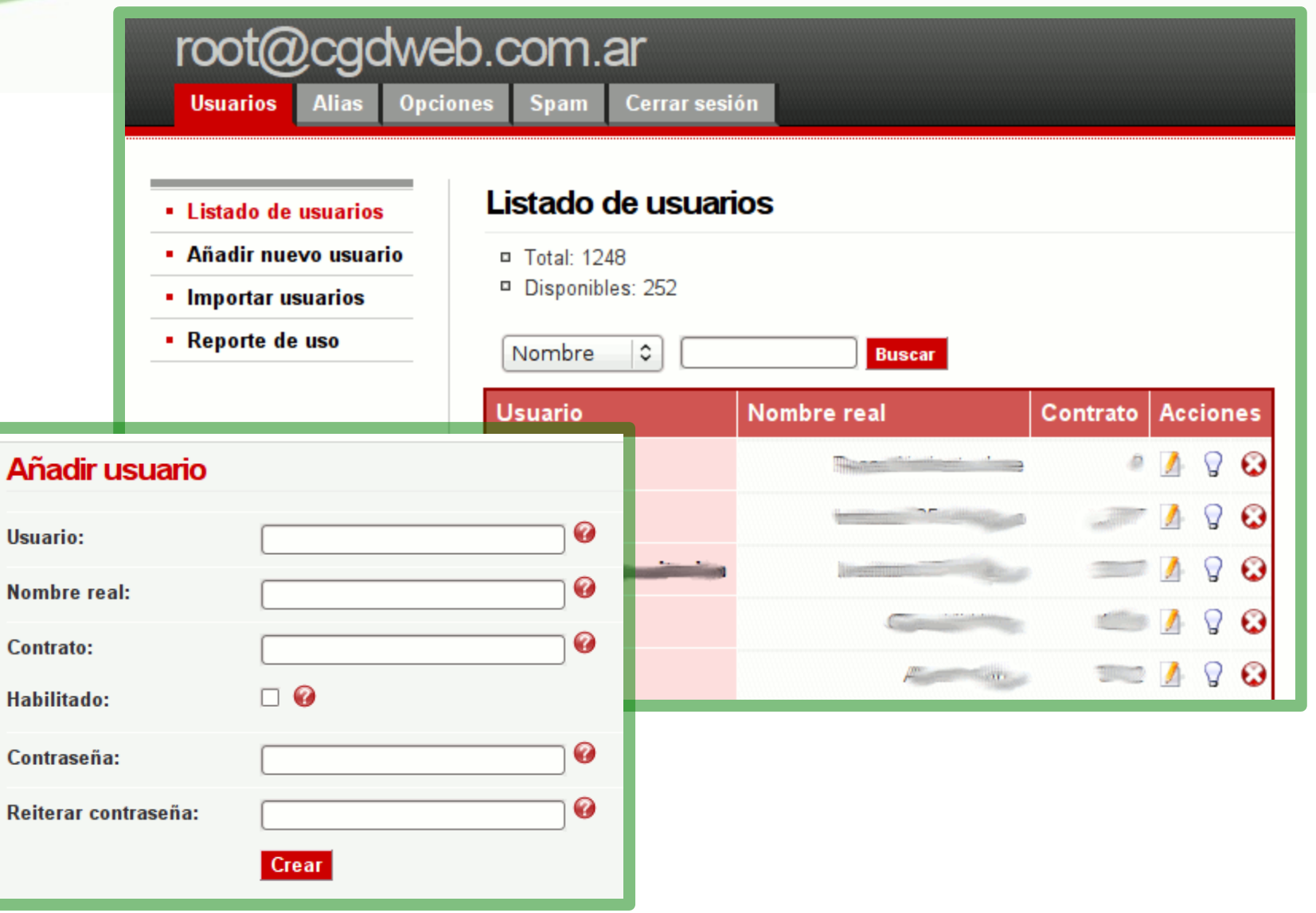

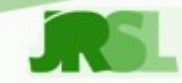

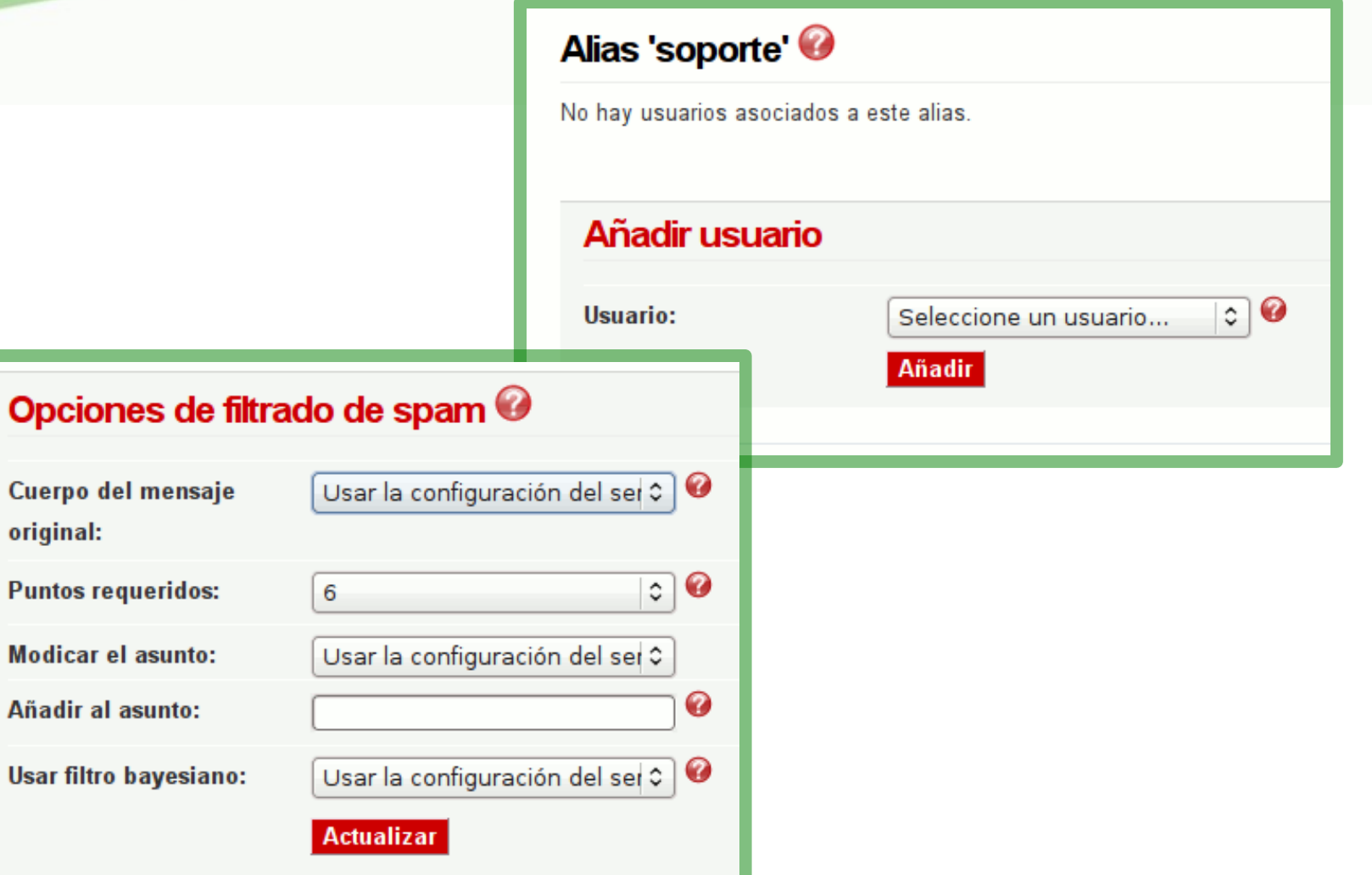

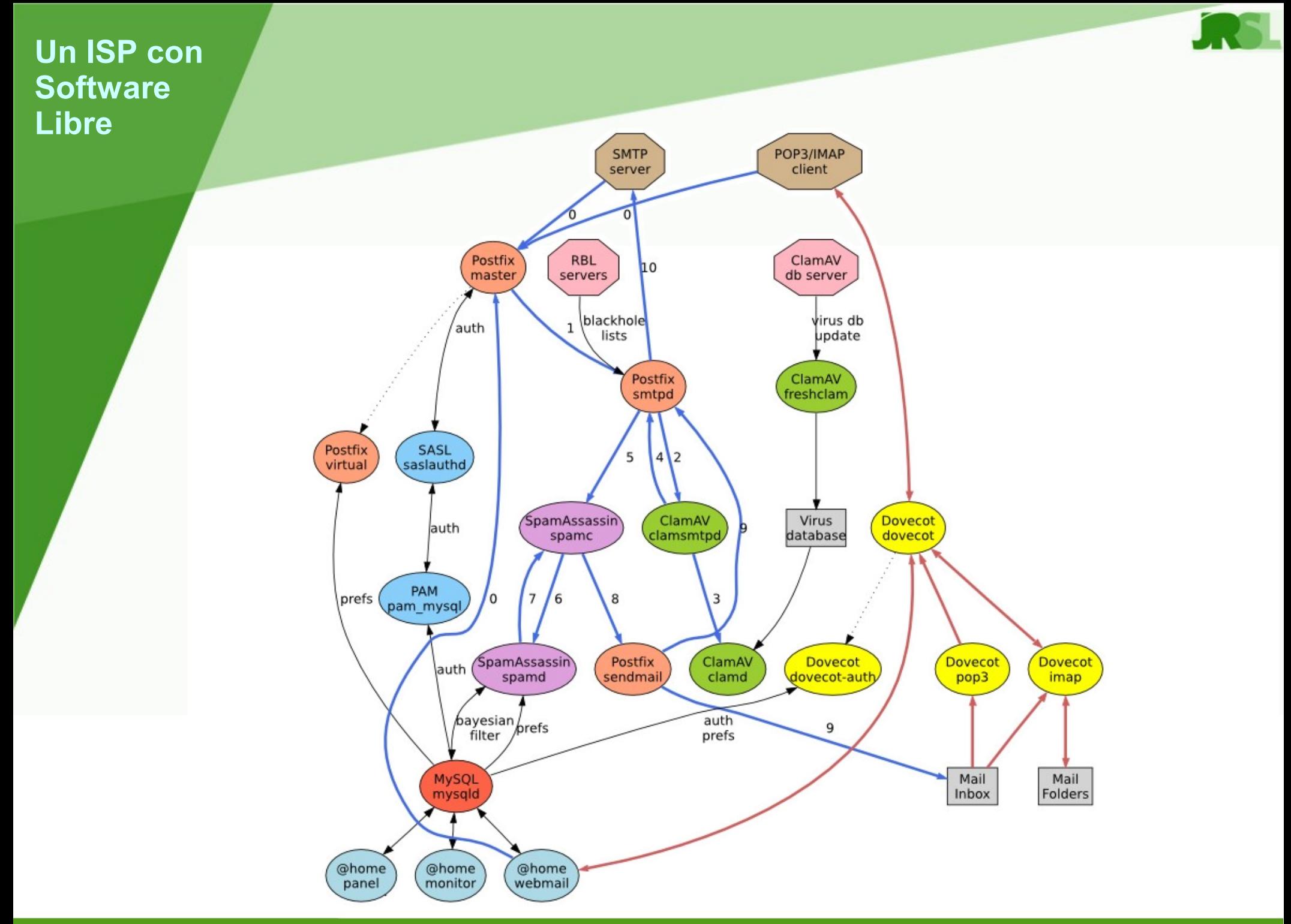

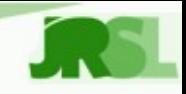

### **Conectividad. Requerimientos**

- Múltiples medios físicos:
	- ADSL.
	- Dial-up.
	- Wireless (wifi, Canopy).
- IPs fijas y dinámicas.
- Tarifación del servicio dial-up.
- Simplicidad de administración.
- Robustez/estabilidad.
- Escalabilidad.

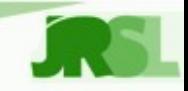

### **Conectividad. Solución**

- Debian GNU/Linux
- Encapsulamiento con PPPoE.
	- RP-PPPoE (levemente modificado).
- Autenticación y contabilidad con Radius.
	- Freeradius.
	- MySQL.
	- Scripts adicionales para evitar "sesiones colgadas".
- **@dial** (Interfaz de administración).

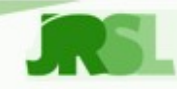

### **Gestión de ancho de banda. Requerimientos**

- Usuarios residenciales:
	- Control de máximos de subida y bajada.
- Usuarios comerciales:
	- Control de máximos de subida y bajada.
	- Control de mínimos asegurados.
- Monitoreo de niveles de tráfico en tiempo real.
	- Soporte a usuarios.

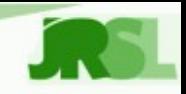

### **Gestión de ancho de banda. Solución**

- Debian GNU/Linux.
- Linux advanced router:
	- HTB/SFQ.
- pppd + freeradius.
- Sistema cliente/servidor de reporte de tráfico.
- RRD (Round-Robin Database)
	- RRD-tools.
- **@dial** (Interfaz de administración).

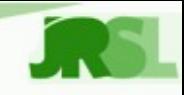

### **@dial: Arquitectura**

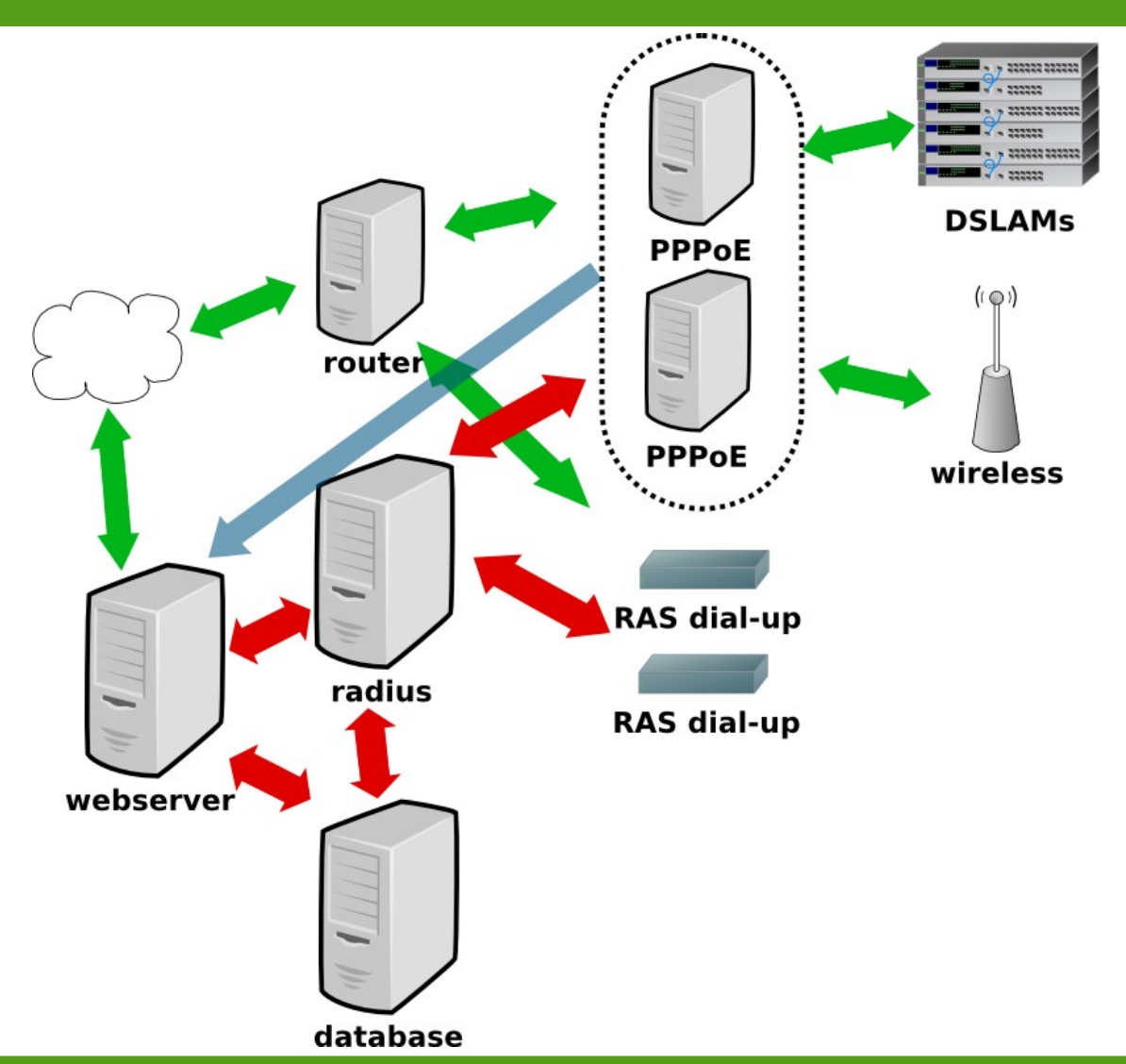

#### **Javier Smaldone 8vas. Jornadas Regionales de Software Libre**

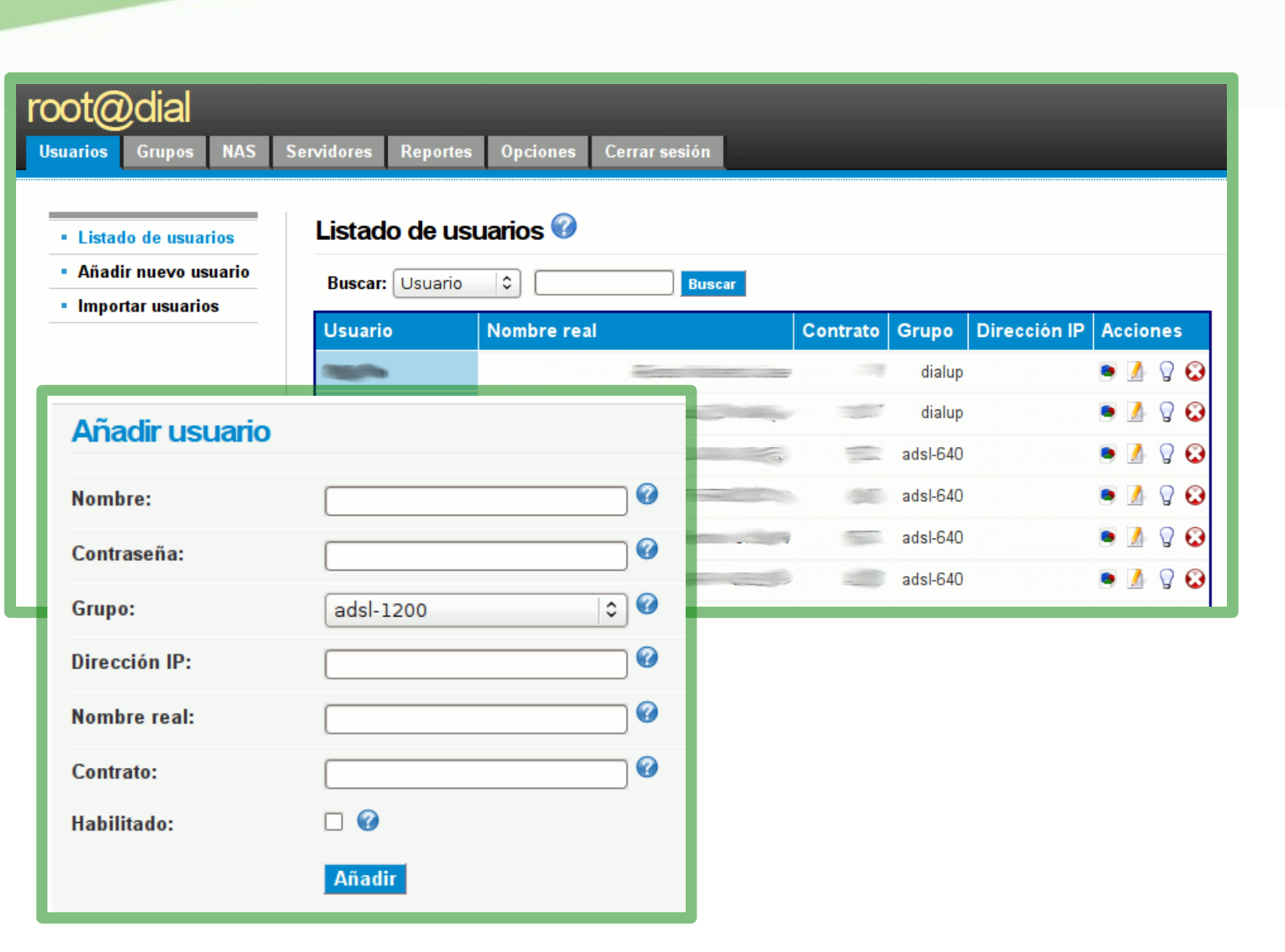

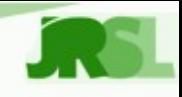

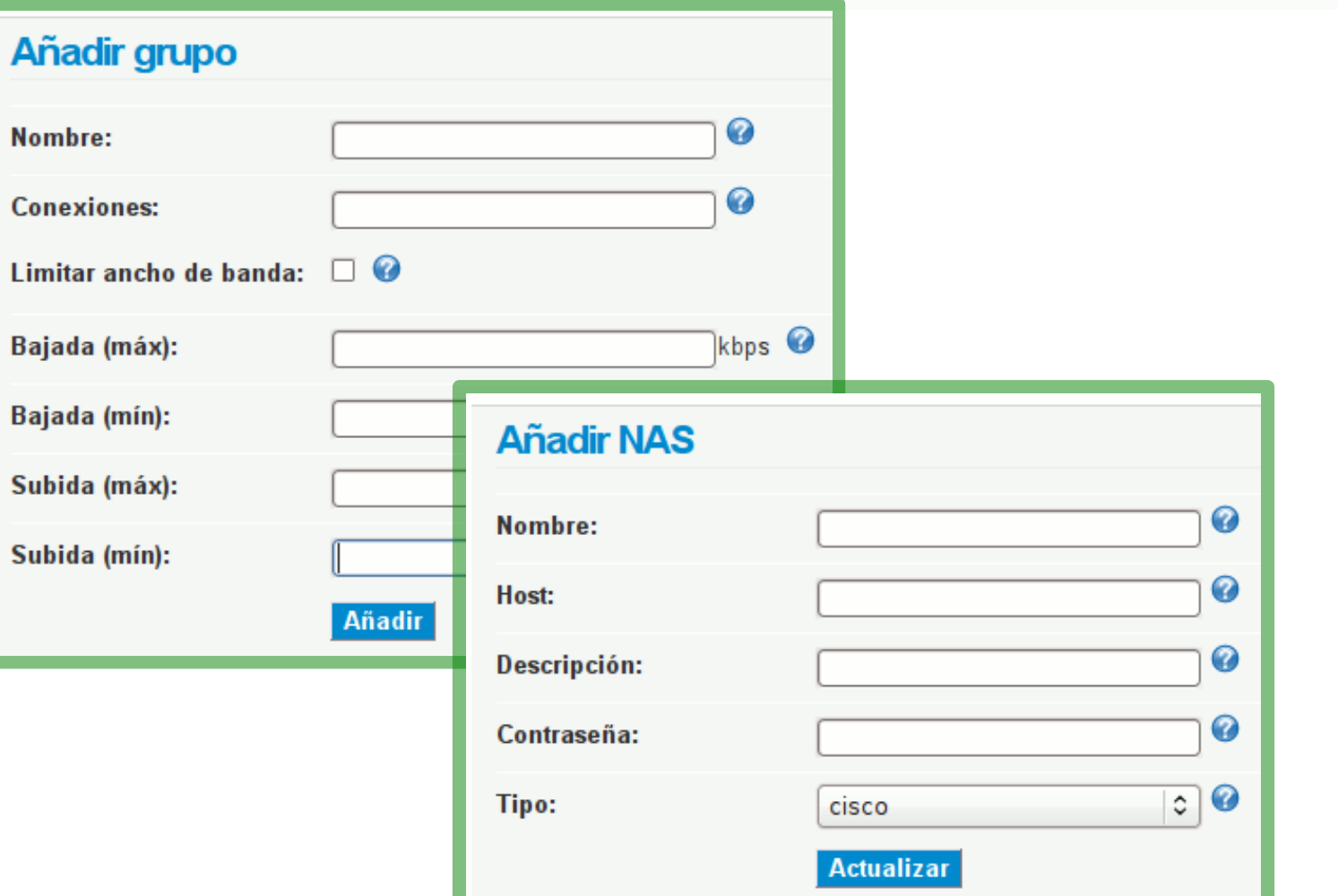

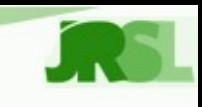

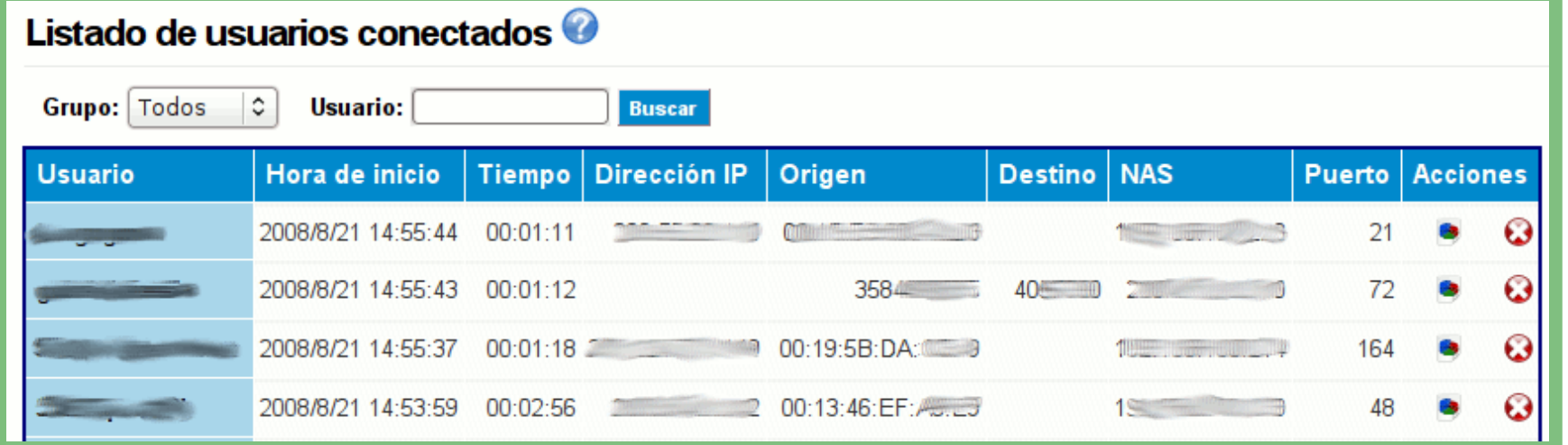

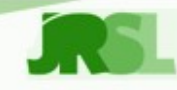

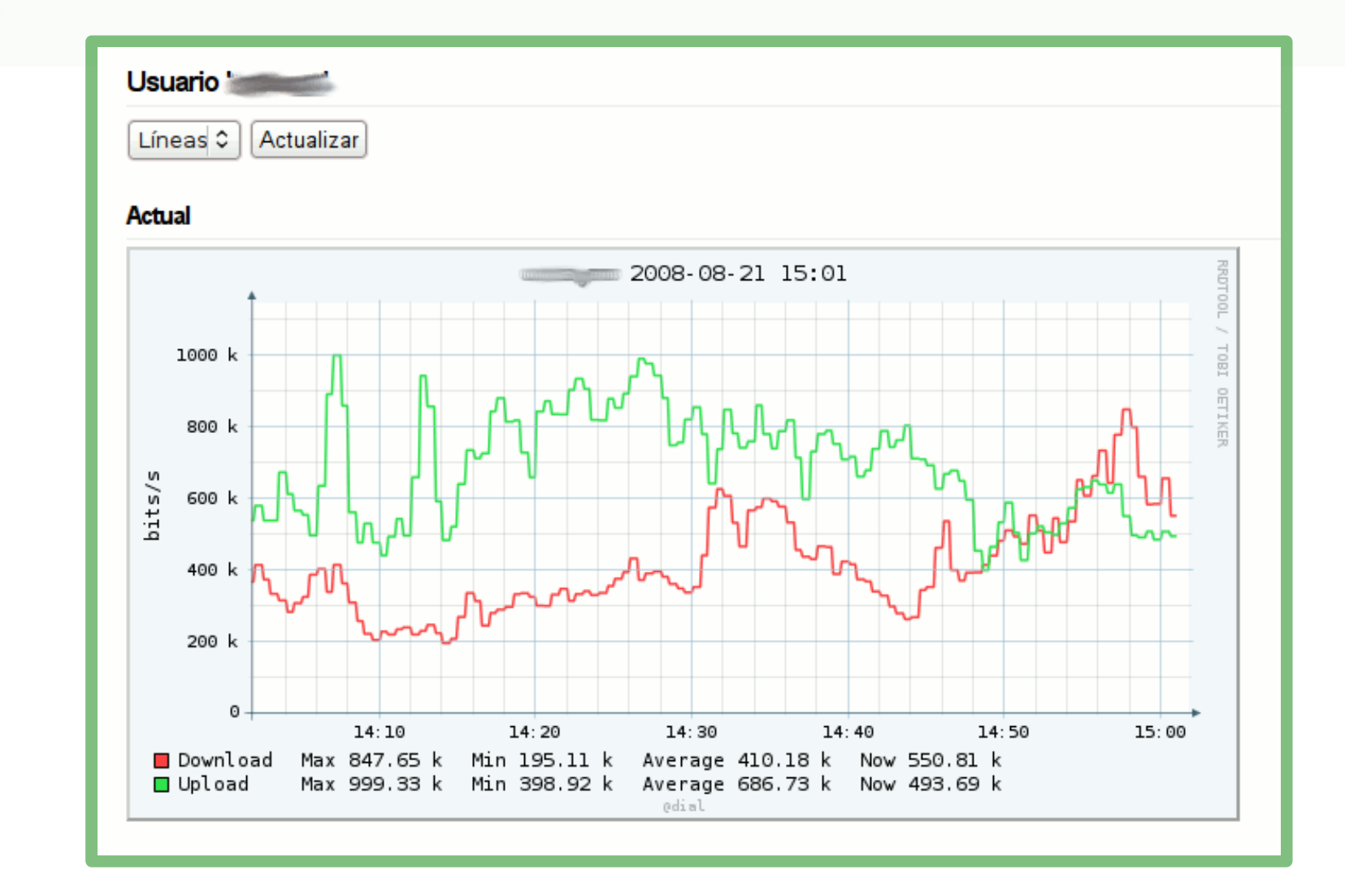

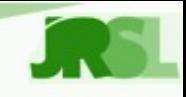

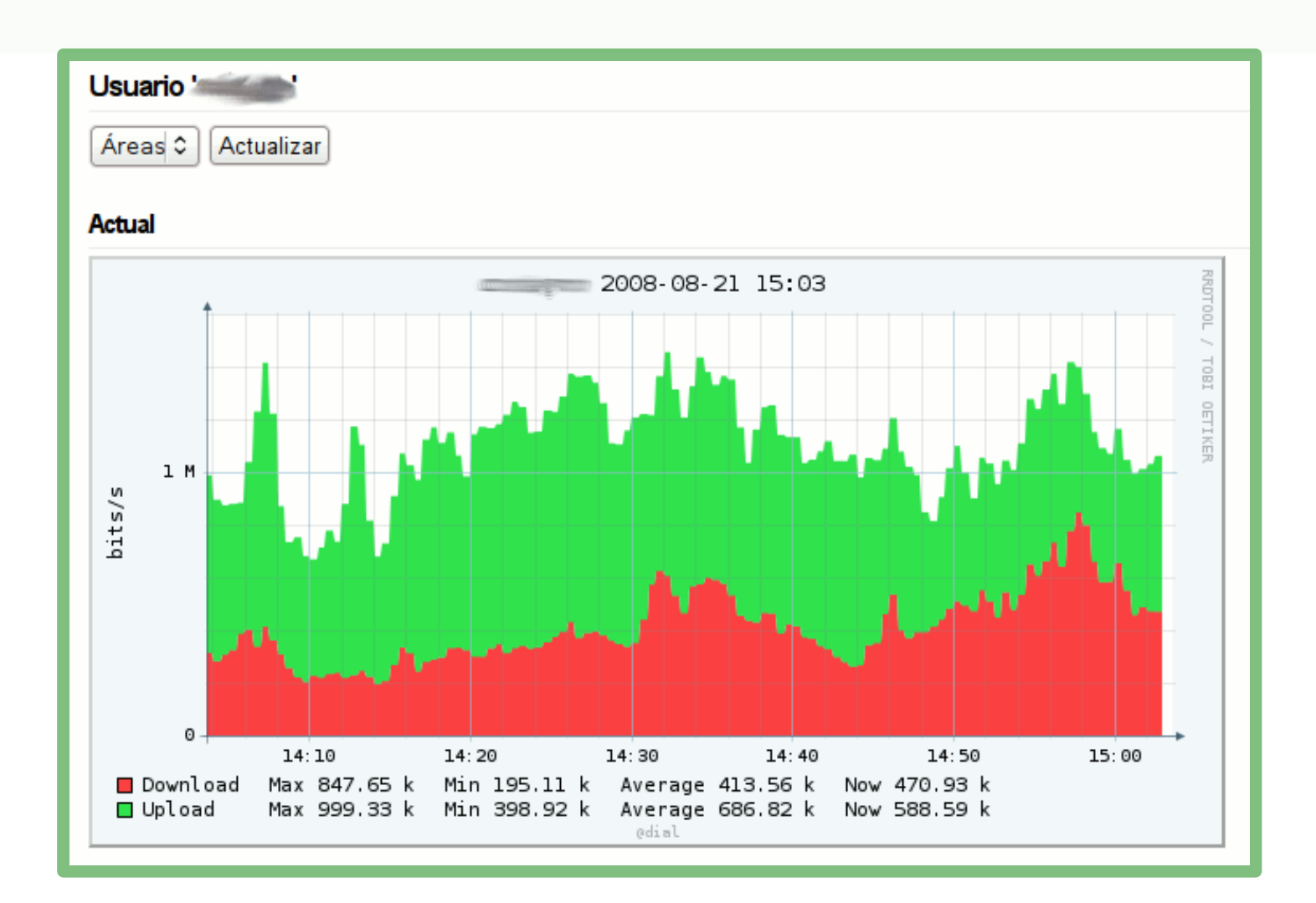

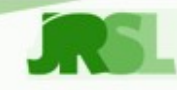

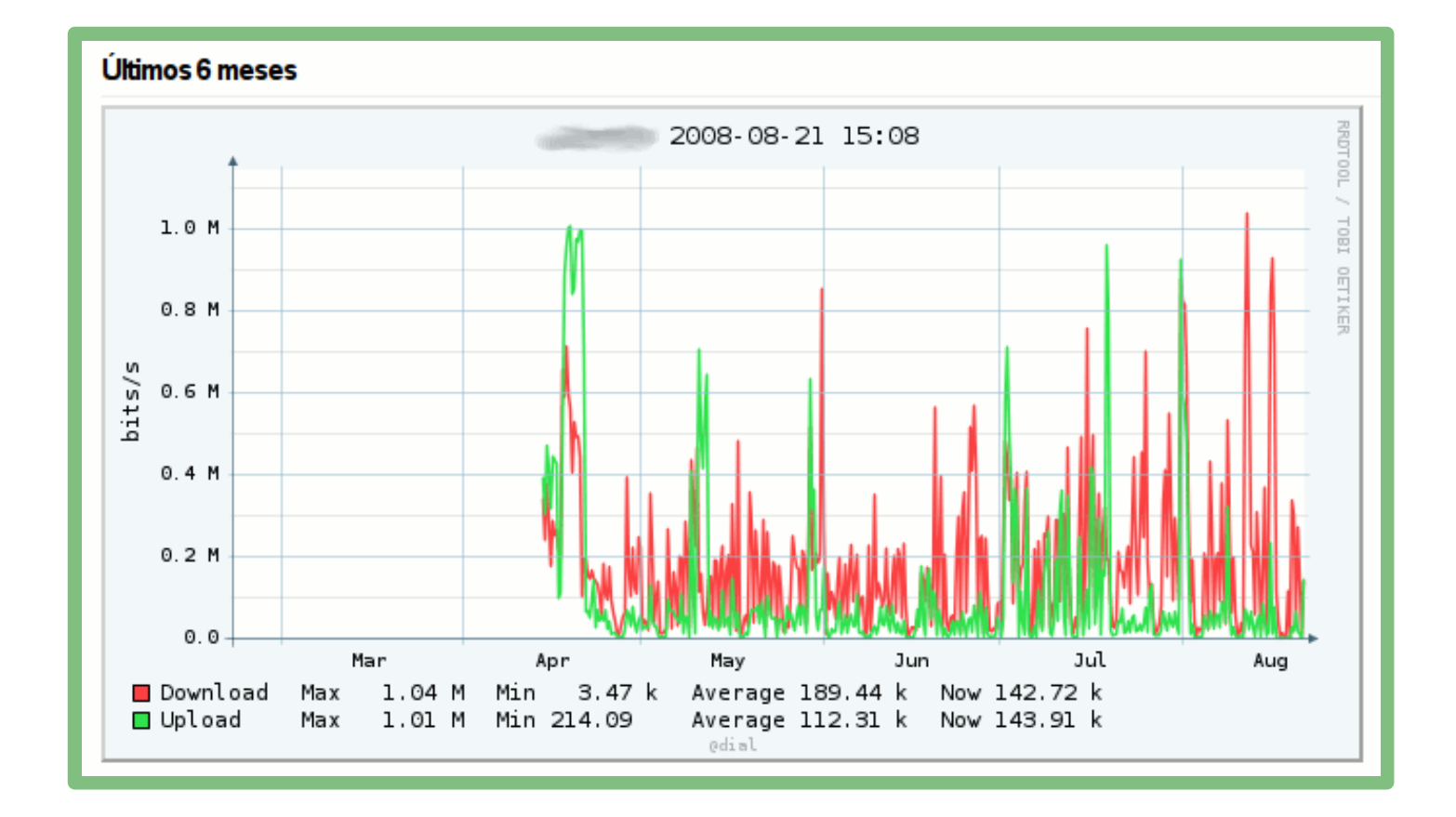

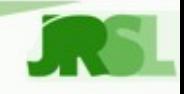

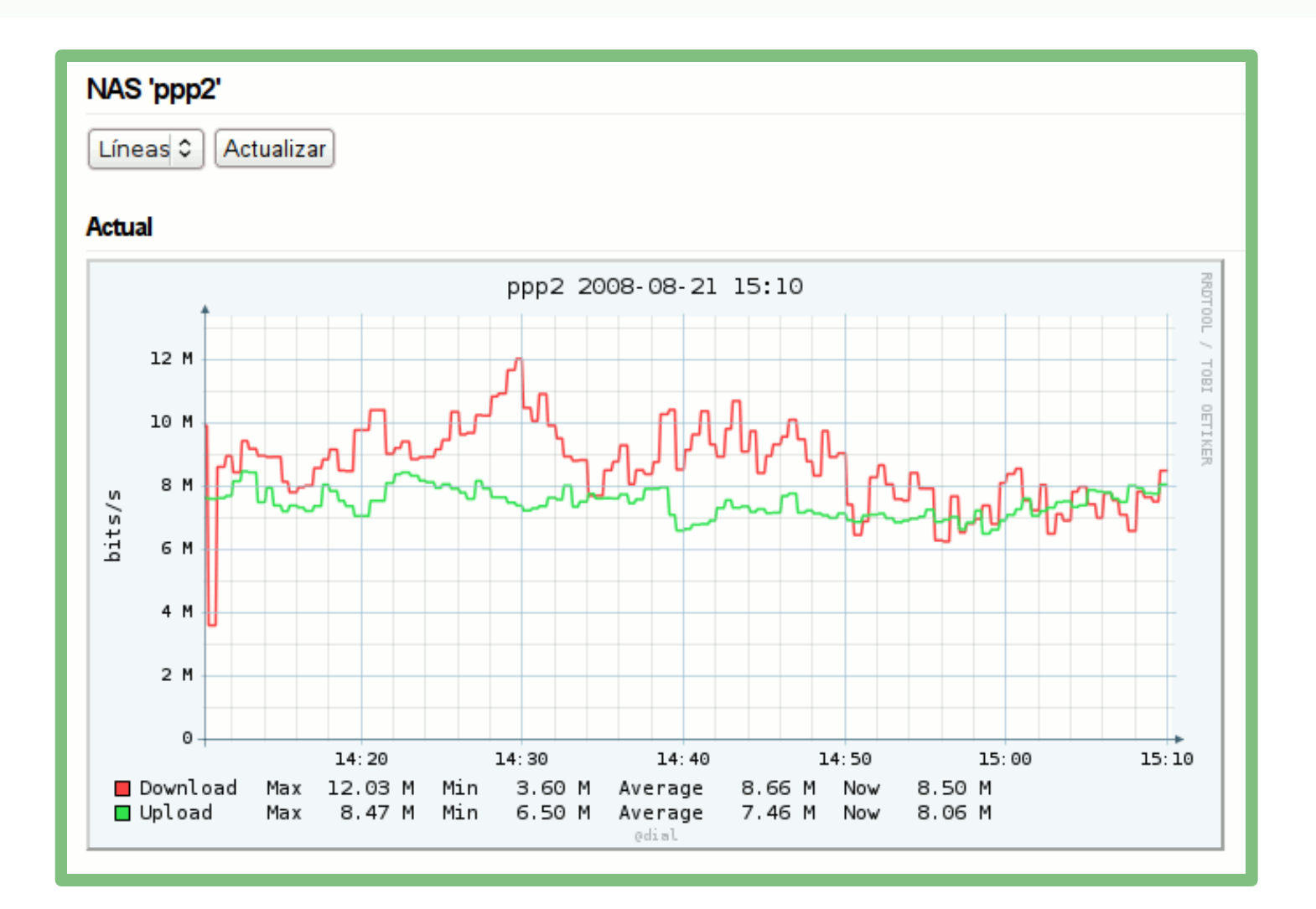

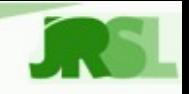

### **Estado actual**

- Correo: En producción desde hace 1 año.
	- 1800 cuentas (25 dominios, 35Gb).
	- Intercity SRL (Río Cuarto).
- Conectividad: En producción desde hace 4 meses.
	- 300 usuarios dial-up.
	- 900 usuarios ADSL (conexiones de más de 1 mes).
	- 50 usuarios wireless (wifi, Canopy).
- Baja sensible en los tiempos y costos de soporte a usuarios y administración.

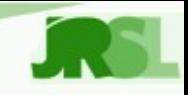

### **Futuro**

- Correo:
	- Mejora de la interfaz de administración. (AJAX, reportes, monitoreo).
	- Mejora del sistema de backup.
- Conectividad:
	- Gestión de IPs dinámicas con Freeradius.
	- Mejora de la interfaz de administración.
- Tráfico:
	- Monitoreo por parte del usuario.
	- Gestión de enlaces "punto a punto".
- Gestión de DNS.
- Alojamiento web.

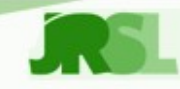

### **Futuro**

## **¡Publicar el software desarrollado!**

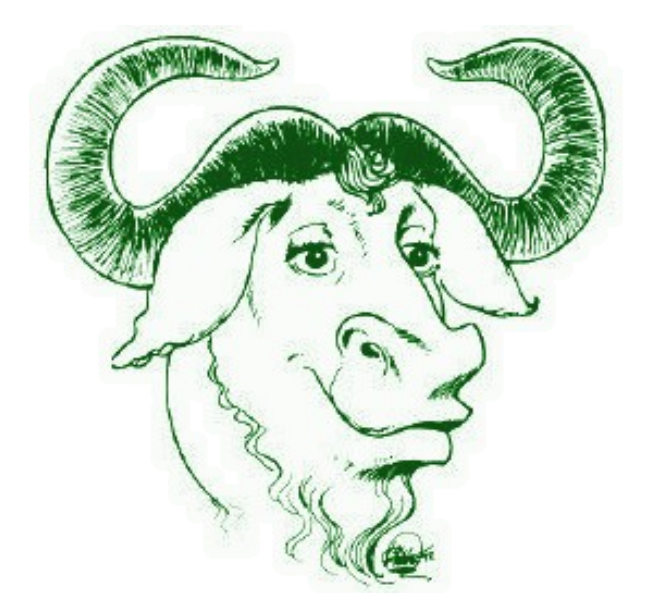

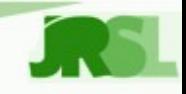

### **Preguntas**

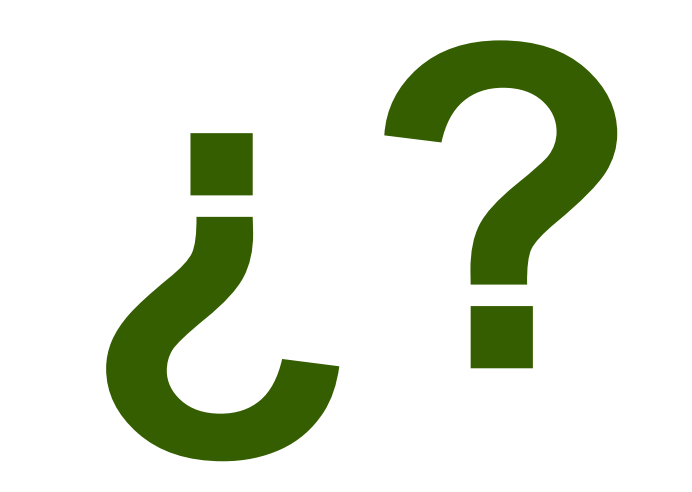

**Javier Smaldone 8vas. Jornadas Regionales de Software Libre**

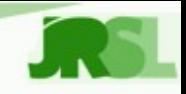

### **Agradecimientos**

- Personal de la Cooperativa Eléctrica de General Deheza.
	- Oscar Barbero
	- Mauricio Toledo
	- Mario Martino
- Pucará.
	- Luis Tomas Wayar

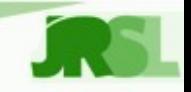

### **Agradecimientos**

Y por supuesto...

- A los organizadores de las 8vas. JRSL,
- al público presente,
- a Carla y Fabio por su cariño y su tiempo
- y a Silvina por el café, los mates y el aguante.

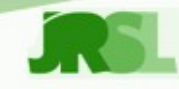

# **Experiencias en la implementación de un ISP con software libre**

**Javier Smaldone javier@smaldone.com.ar**

El contenido de esta presentación está sujeto a las condiciones de la licencia "**Atribución-Compartir Obras Derivadas Igual 2.5 Argentina**" de Creative Commons

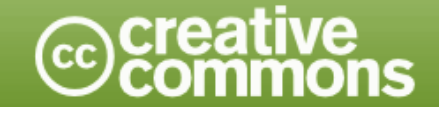

**Javier Smaldone 8vas. Jornadas Regionales de Software Libre**